## **Table: VXLAN settings**

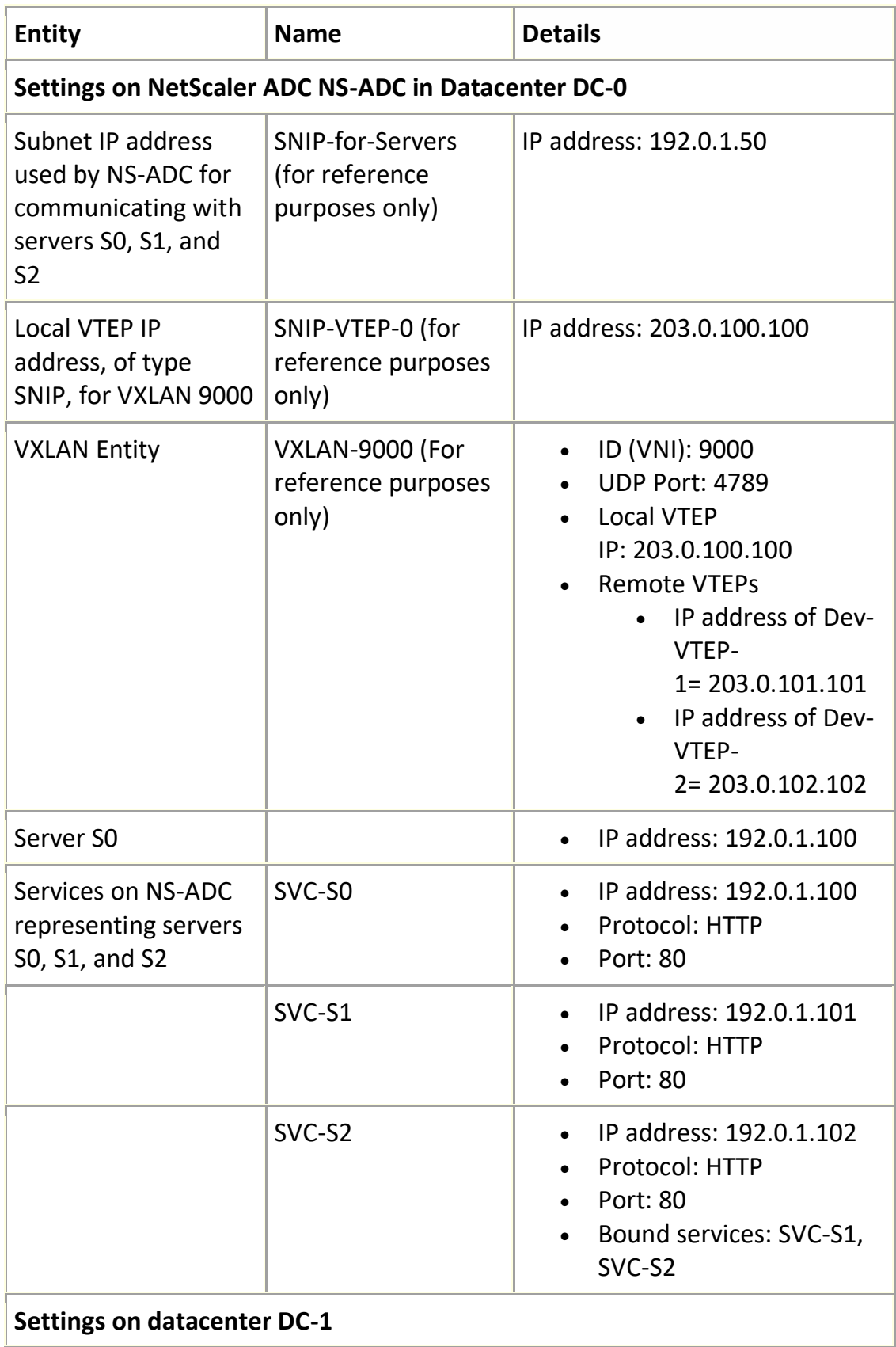

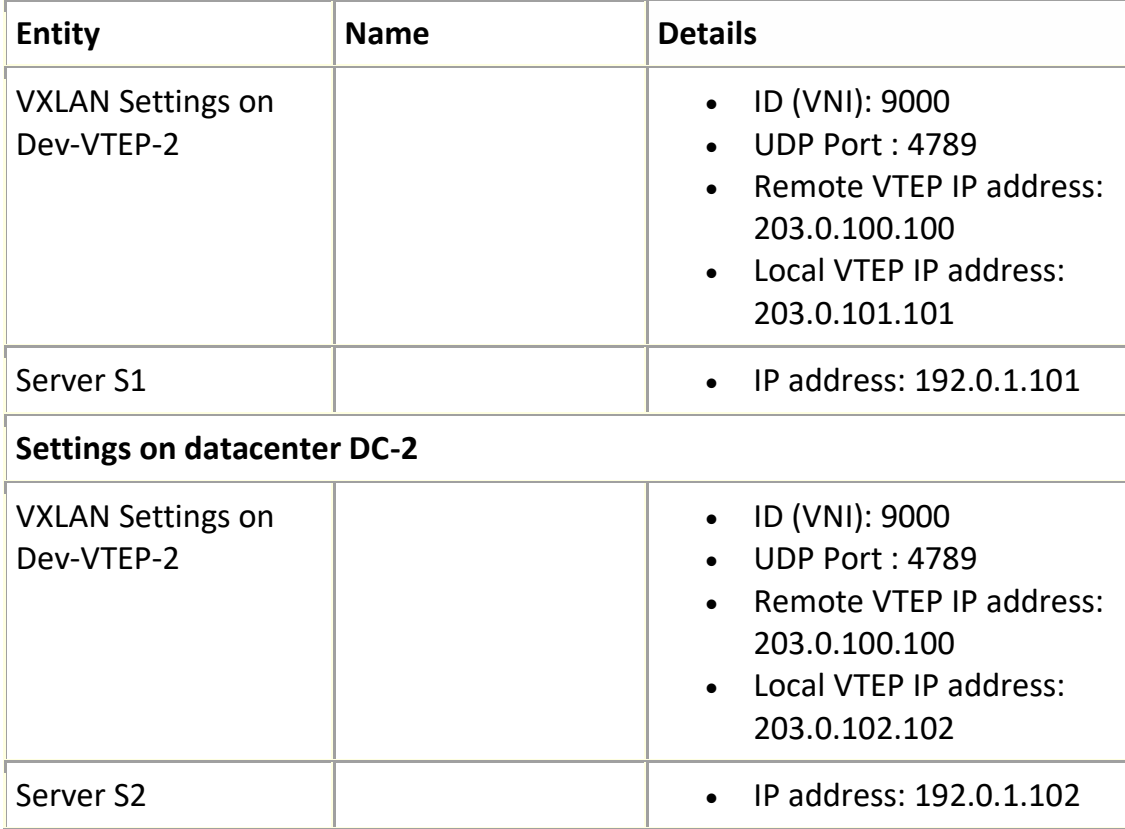